**Error messages —** Error messages and return codes

[Description](#page-0-0) [Also see](#page-0-1)

## <span id="page-0-0"></span>**Description**

Whenever Stata detects that something is wrong—that what you typed is uninterpretable, that you are trying to do something you should not be trying to do, or that you requested the impossible—Stata responds by typing a message describing the problem, together with a return code. For instance,

```
. lsit
command lsit is unrecognized
r(199);
. list myvar
variable myvar not found
r(111);. test a=b
last estimates not found
r(301);
```
In each case, the message is probably sufficient to guide you to a solution. When we typed lsit, Stata responded with "unrecognized command". We meant to type list. When we typed list myvar, Stata responded with "variable myvar not found". There is no variable named myvar in our data. When we typed test a=b, Stata responded with "last estimates not found". test tests hypotheses about previously fit models, and we have not yet fit a model.

The numbers in parentheses in the  $r(199)$ ,  $r(111)$ , and  $r(301)$  messages are called the return codes. To find out more about these messages, type search rc *#*, where *#* is the number returned in the parentheses.

Example 1

```
. search rc 301
[P] error messages . . . . . . . . . . . . . . . . . . . . Return code 301
       last estimates not found;
       You typed an estimation command, such as regress, without arguments
       or attempted to perform a test or typed predict, but there were no
       previous estimation results.
```
<span id="page-0-1"></span>Programmers should see [P] [error](https://www.stata.com/manuals/perror.pdf#perror) for details on programming error messages.

## **Also see**

[R] [search](https://www.stata.com/manuals/rsearch.pdf#rsearch) — Search Stata documentation and other resources Stata, Stata Press, and Mata are registered trademarks of StataCorp LLC. Stata and Stata Press are registered trademarks with the World Intellectual Property Organization of the United Nations. StataNow and NetCourseNow are trademarks of StataCorp LLC. Other brand and product names are registered trademarks or trademarks of their respective companies. Copyright  $\overline{c}$  1985–2023 StataCorp LLC, College Station, TX, USA. All rights reserved.

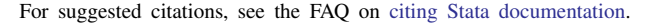

$$
\left(\frac{1}{\sqrt{2}}\right)^{1/2}
$$

 $\overline{\mathcal{A}}$